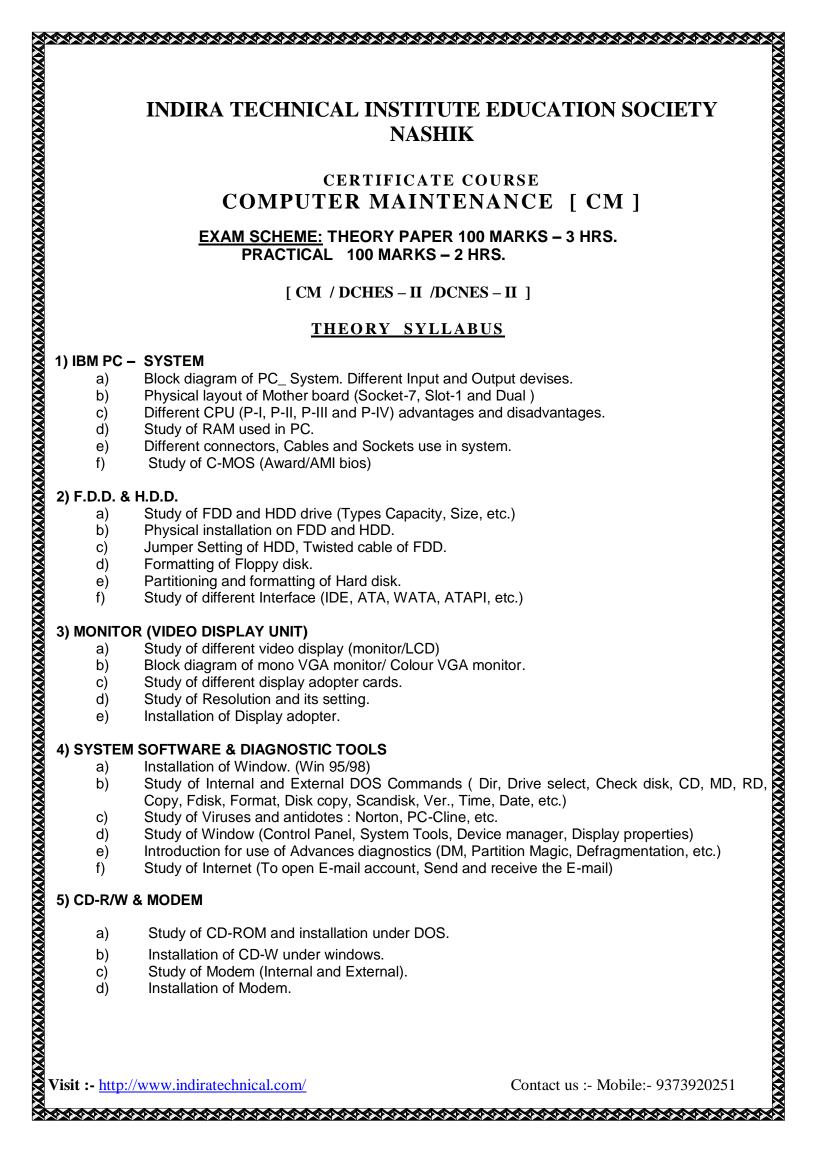

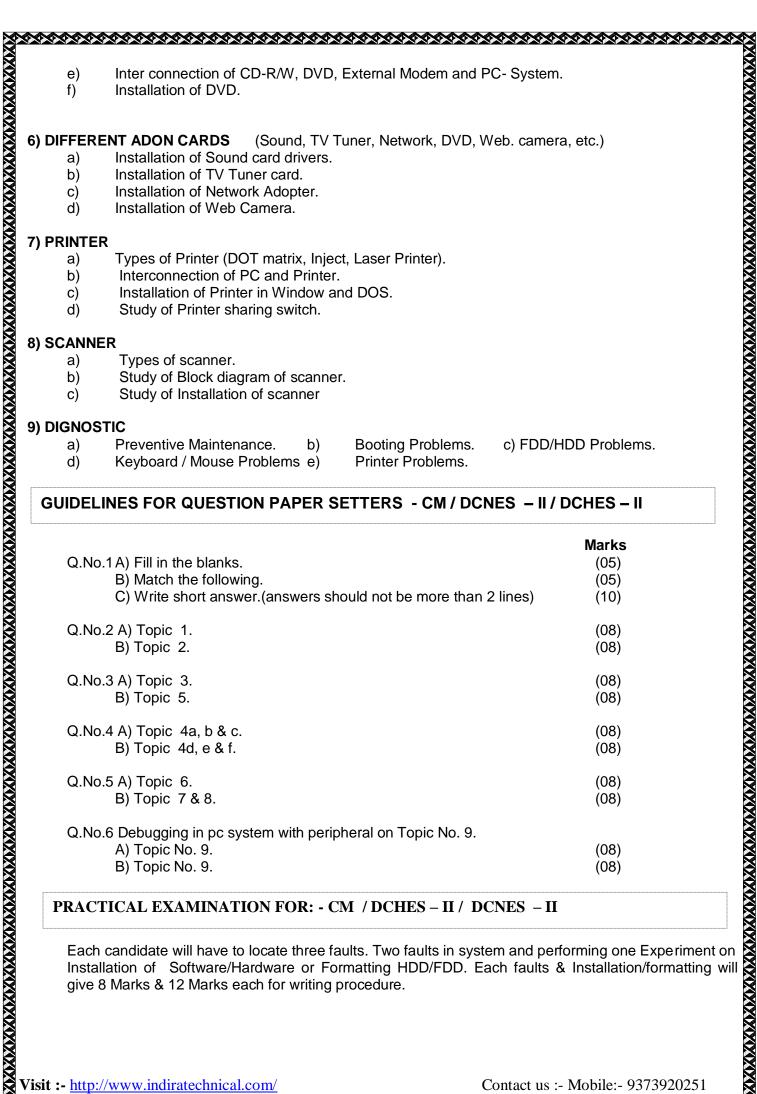

### 9) DIGNOSTIC

- a) Preventive Maintenance.
- d) Keyboard / Mouse Problems e)
- Booting Problems. Printer Problems.

c) FDD/HDD Problems.

# GUIDELINES FOR QUESTION PAPER SETTERS - CM / DCNES – II / DCHES – II

b)

| Q.No.1 A) Fill in the blanks.<br>B) Match the following.<br>C) Write short answer.(answers should not be more than 2 lines) | <b>Marks</b><br>(05)<br>(05)<br>(10) |
|----------------------------------------------------------------------------------------------------|--------------------------------------|
| Q.No.2 A) Topic 1.                                                                                                    | (08)                                 |
| B) Topic 2.                                                                                                    | (08)                                 |
| Q.No.3 A) Topic 3.                                                                                                    | (08)                                 |
| B) Topic 5.                                                                                                    | (08)                                 |
| Q.No.4 A) Topic 4a, b & c.                                                                                                  | (08)                                 |
| B) Topic 4d, e & f.                                                                                                    | (08)                                 |
| Q.No.5 A) Topic 6.                                                                                                    | (08)                                 |
| B) Topic 7 & 8.                                                                                                    | (08)                                 |
| Q.No.6 Debugging in pc system with peripheral on Topic No. 9.<br>A) Topic No. 9.<br>B) Topic No. 9.                         | (08)<br>(08)                         |

## PRACTICAL EXAMINATION FOR: - CM / DCHES – II / DCNES – II

Each candidate will have to locate three faults. Two faults in system and performing one Experiment on Installation of Software/Hardware or Formatting HDD/FDD. Each faults & Installation/formatting will give 8 Marks & 12 Marks each for writing procedure.

Visit :- http://www.indiratechnical.com/

Contact us :- Mobile:- 9373920251

Journal / Term work (Journal should contain minimum **30** recommended experiments) Oral examination

# 20 Marks.

20 Marks.

## **RECOMMENDED BOOKS FOR REFERENCE**

#### Modern All About S.M.P.S.

Intel microcomputer data book. PC Made simple PC Upgrading & Maintenance IBM PC Clones (II edition) PC Magazine Modern All About Floppy drive Modern All About Floppy drive Digital electronics practical devices. Digital principles and application Intel microcomputer data book. Lotia / Nair

Subhash Mehta BPB Govindrajalu

Lotia / Nair Lotia / Nair Jain & Anand. Malvino & Leach.

## ຎໞຎຎຎຎຎຎຎຎຎຎຎຎຎຎ